https://www.100test.com/kao\_ti2020/644/2021\_2022\_2009\_E5\_B9\_ B4\_E5\_B1\_B1\_c66\_644101.htm  $(+)$  $1$ 

 $2$  is a set of  $3$ 

 $\overline{a}$  $1$   $2$   $3$  (  $\lambda$ 

 $1.$ 

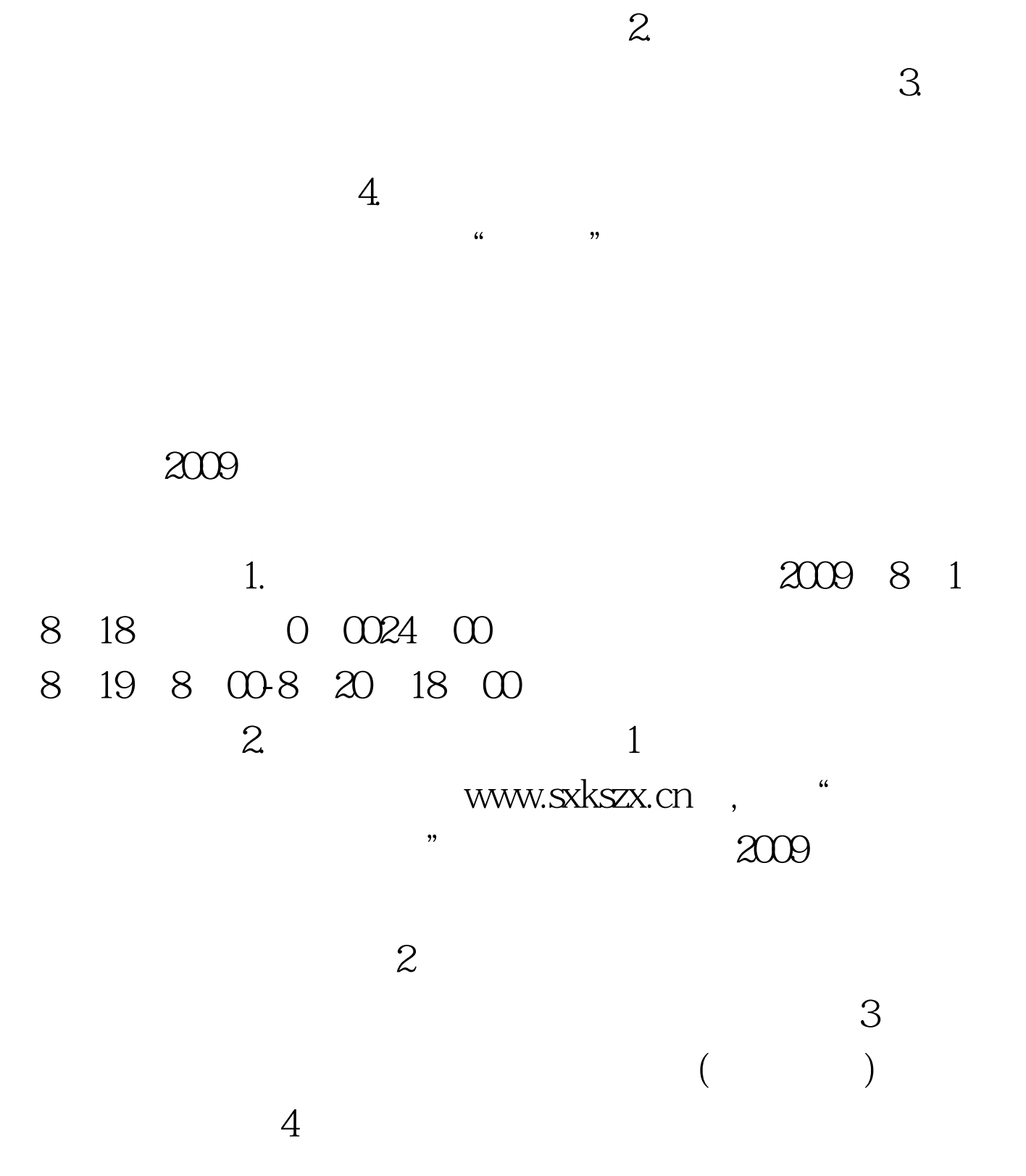

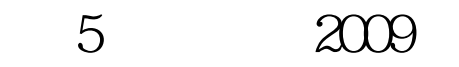

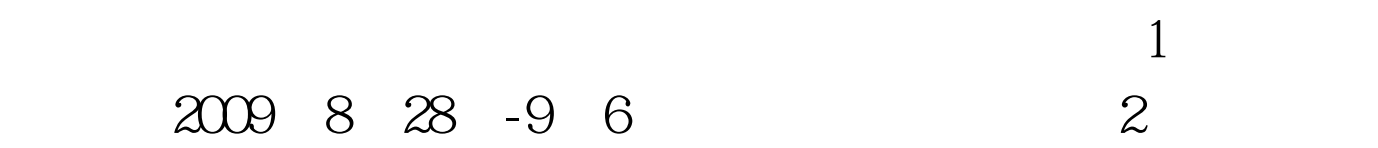

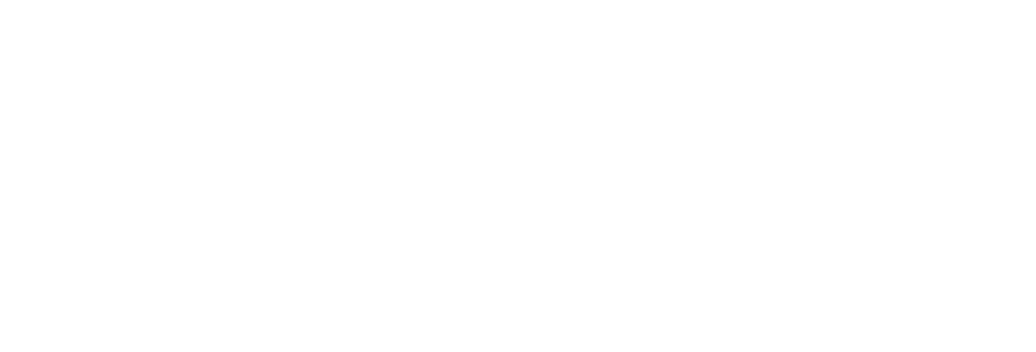

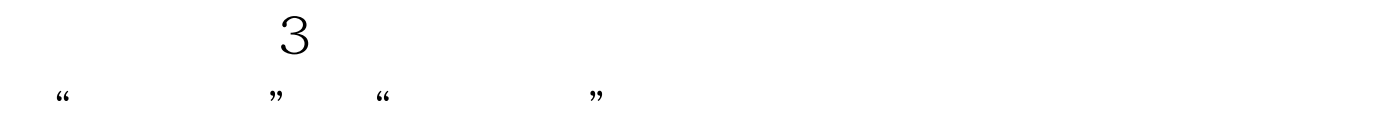

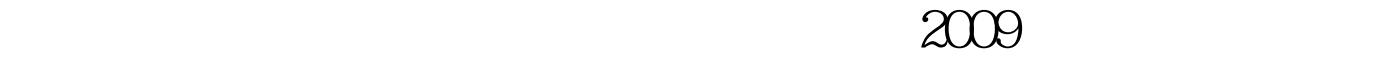

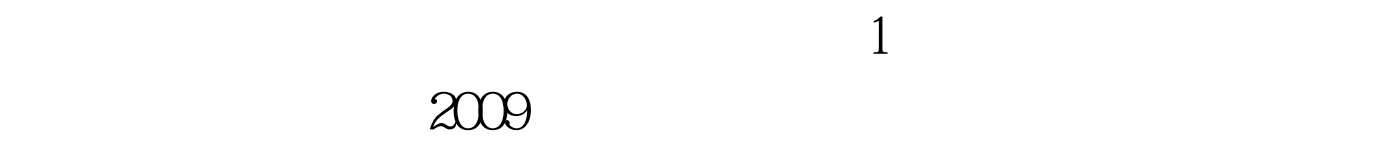

 $\sim$ 

 $5$ 

 $6<sup>6</sup>$ 

 $\,1.\,$ 

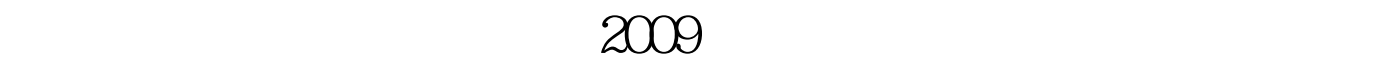

## $\zeta$

## $(1$

 $\kappa$  ( $\kappa$ ); (七)

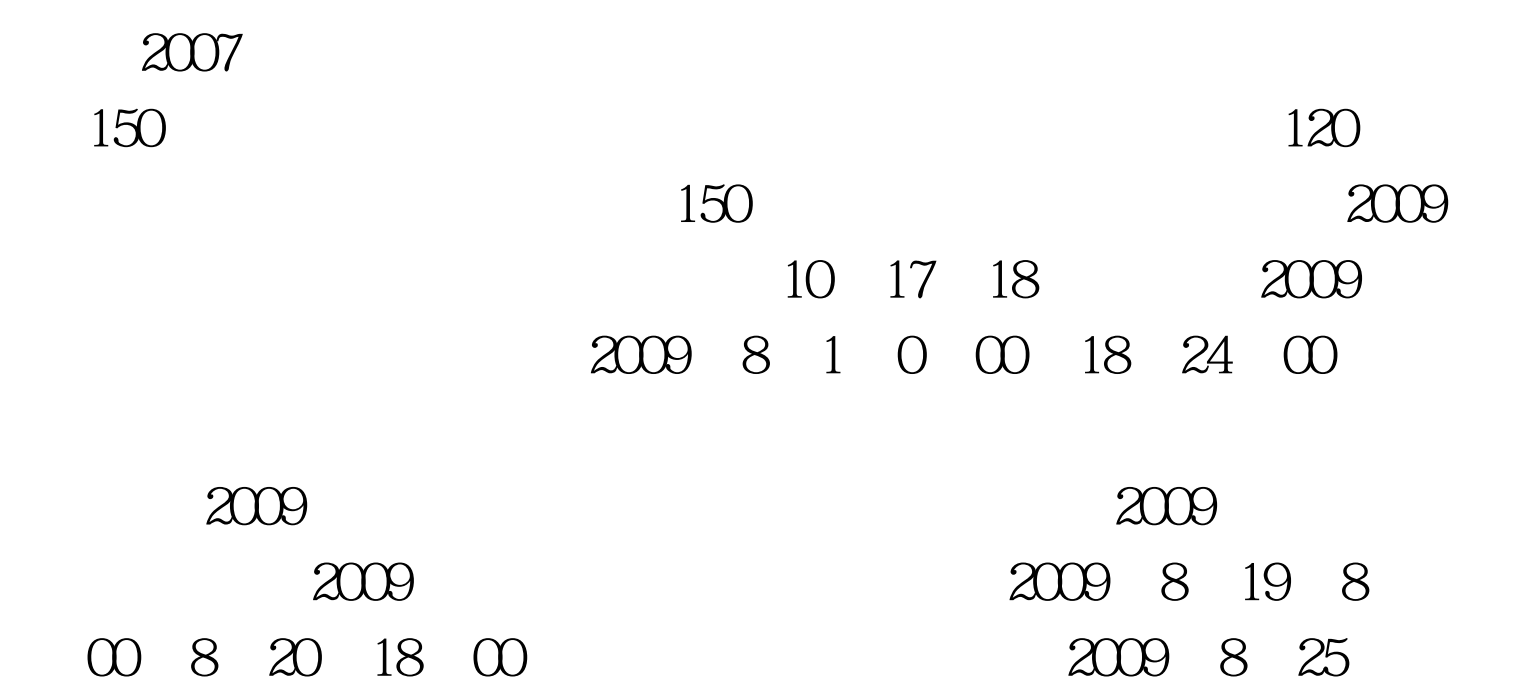

 $\frac{44}{\sqrt{3}}$ 

 $\lambda$ 

 $93$ 

 $100Test$ www.100test.com

 $\frac{44}{\pi}$